### Unit 6: Protection and Security

**6.3. Windows 2000 Security Concepts**

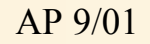

## Windows 2000 Security Concepts

- Configurable set of security services
- U.S. DoD C2 level for trusted operating systems
- United Stated Nation Computer Security Center
	- 1995: stand-alone configurations of NT Server & NT Workstation 3.5 formally certified (see http://www.radium.ncsc.mil/tpep/epl)
- UK Information Security Evaluation and Certification
	- 1996: NT S/NT WS 3.51 stand-alone/networked configurations certified at F-C2/E3 level (see http://www.itsec.gov.uk)
- Windows NT 4.0 SP 6a has been certified for C2
	- In both, networked and stand-alone configurations (U.S. DoD NCSC and UK ITSEC)
- Windows 2000 is currently under evaluation

## Windows 2000 Security Features

- User Accounts
- Passwords
- File and Directory Protection
- Registry Protection
- Printer Protection
- Auditing
- Performance Monitoring

# Windows 2000 Security Features (contd.)

- Secure logon facility
	- Logon identifier & password
- Discretionary access control
	- Owner of a resource may control access rights
- Security auditing
	- Creation, access, deletion system resources
- Memory protection
	- Private virtual address spaces
	- Memory pages allocated to user processes will be zero-ed
- Windows 2000 enhancements:
	- Active Directory account management for distributed environments
	- Kerberos v.5, Secure Socket Layer 3.0, CryptoAPI, encrypting NTFS

## Additional Resources

- Windows NT/2000 Srv. Concepts and Planning Manual (\support\books on NT Server CD, MSDN Lib, TechNet)
	- Working with User and Group Accounts
	- Managing User Work Environments
	- Managing Shared Resources and Resource Security
	- Monitoring Events
- Windows NT/2000 Workstation Resource Guide
	- Security / Security in a Software Development Environment chapters
- Platform Software Development Kit (SDK)
- Windows 2000 Device Driver Kit (DDK)
	- Kernel-mode interface to security functions

# Security System Components

- Security reference monitor (SRM)
	- Component in NT executive (NTOSKRNL.EXE)
	- Security access checks on objects, privilege manipulation, auditing
- Local security authority (LSA) server
	- User-mode server (LSASS.EXE)
	- Local system security policy: passwd, users, groups, auditing settings
	- User authentication, sends security audit messages to Event Log
- LSA policy database
	- In registry at HKEY\_LOCAL\_MACHINE\Security
	- Contains: trusted domains, access permissions, privileges, auditing level
- Security accounts manager (SAM) server
	- Set of subroutines to manage users/groups database; in LSASS process

# Security System Components (contd.)

#### • SAM database

- Users, groups, passwords: in registry at HKLM\SAM
- Default authentication package
	- MSV1\_0.DLL, runs in context of LSASS process
	- Checks username/passwd against SAM entries; returns access token
- Logon process
	- User-mode process, WINLOGON.EXE
	- Sends username/passwd to LSA, creates initial process in user session
- Network logon service
	- User-mode service inside SERVICES.EXE
	- Responds to network logon requests, interacts with LSASS process

## Security System Diagram

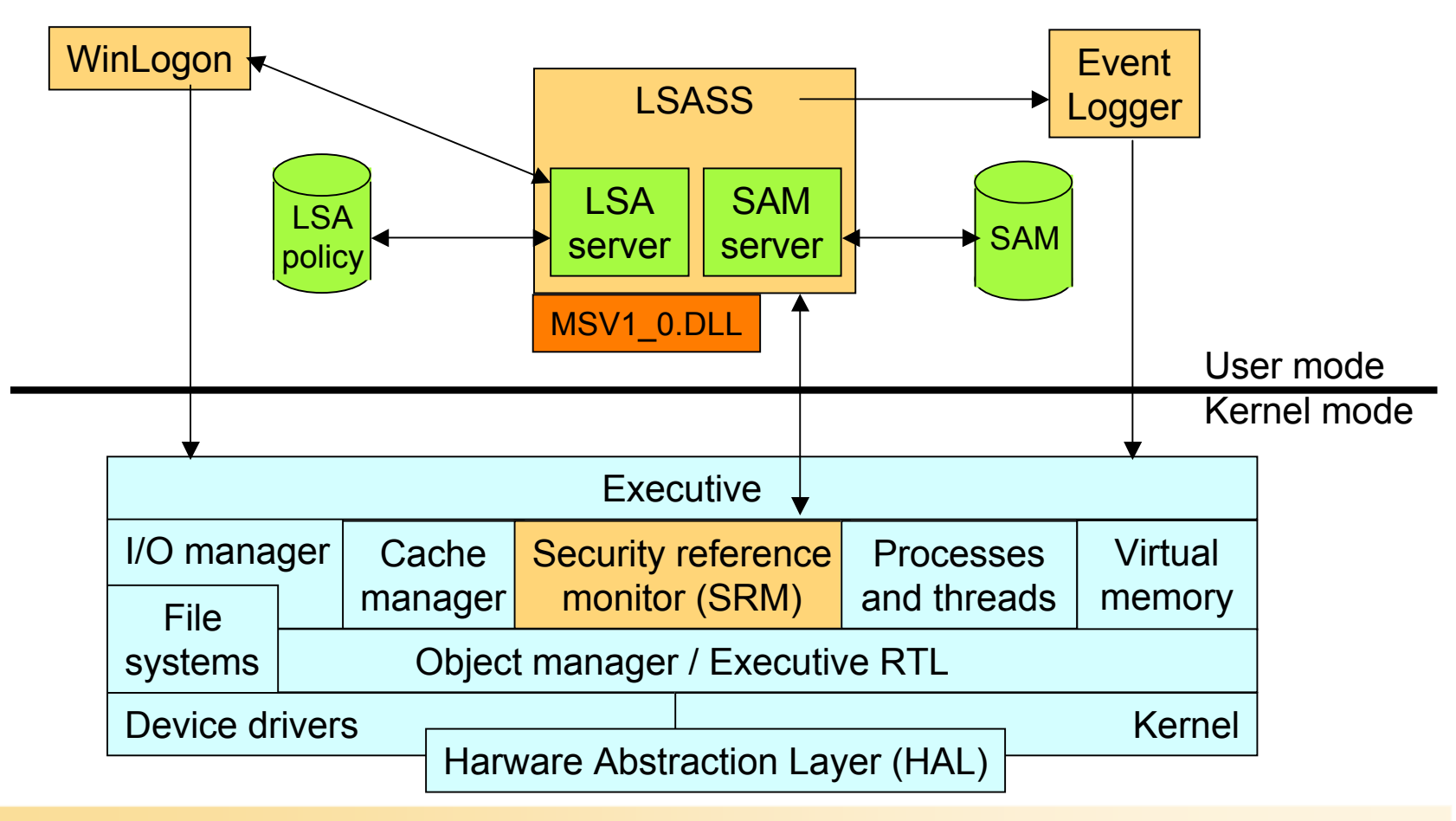

## Communication between SRM and LSA

- Communication via local procedure call (LPC)
	- SeLsaCommandPort/SeRmCommand port for initialization
	- Usage of private ports/shared memory when initialization is completed

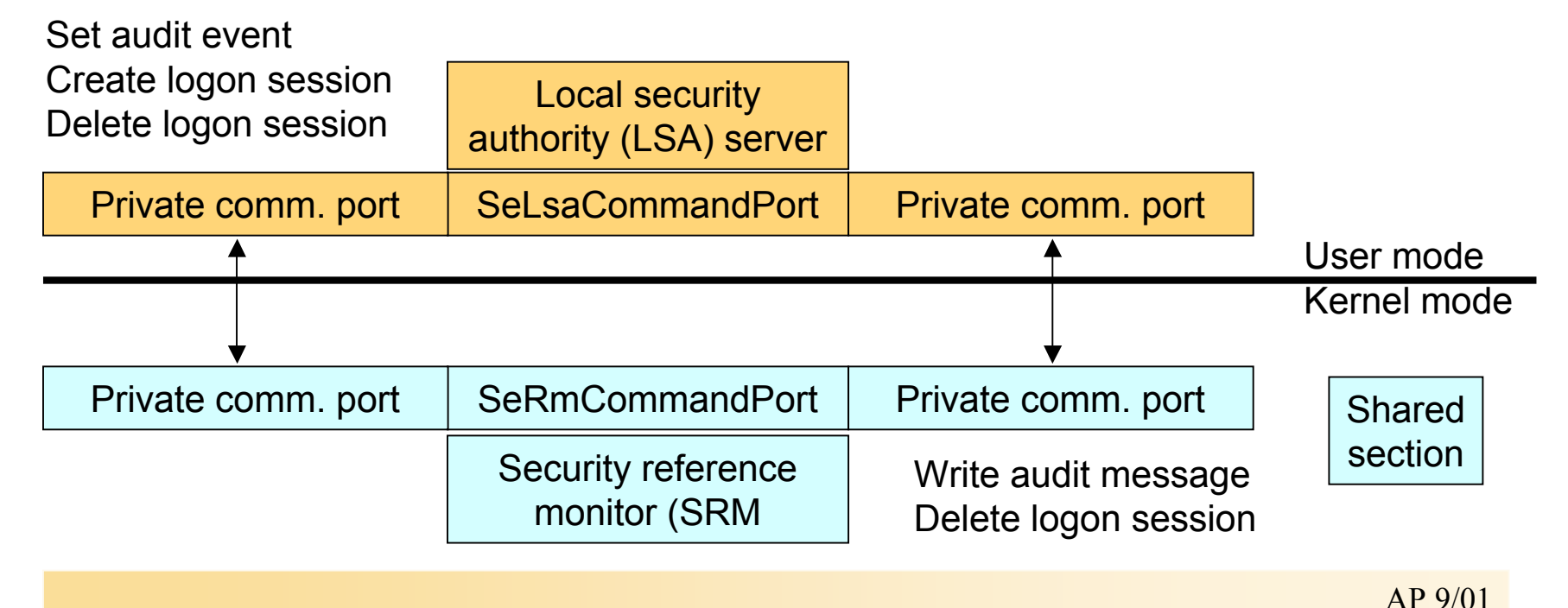

## Security Descriptors and Access Control

- All securable objects are assigned security descriptors
- Attributes:
	- **Owner SID**: owners security ID
	- **Group SID**: the security ID of the primary group for the object (used only by POSIX)
	- **Discretionary access control list (DACL)**: specifies who has what access to the object
	- **System access control list (SACL)**: specifies which operations by which users should be logged in the security audit log
- Access Control List (ACL)
	- Header + Access Control Entries (ACEs)
	- ACL with zero ACEs (null ACE): no user has access to the object

# Access Control Lists

- Discretionary Access Control List (DACL):
	- ACE contain security ID and access masks

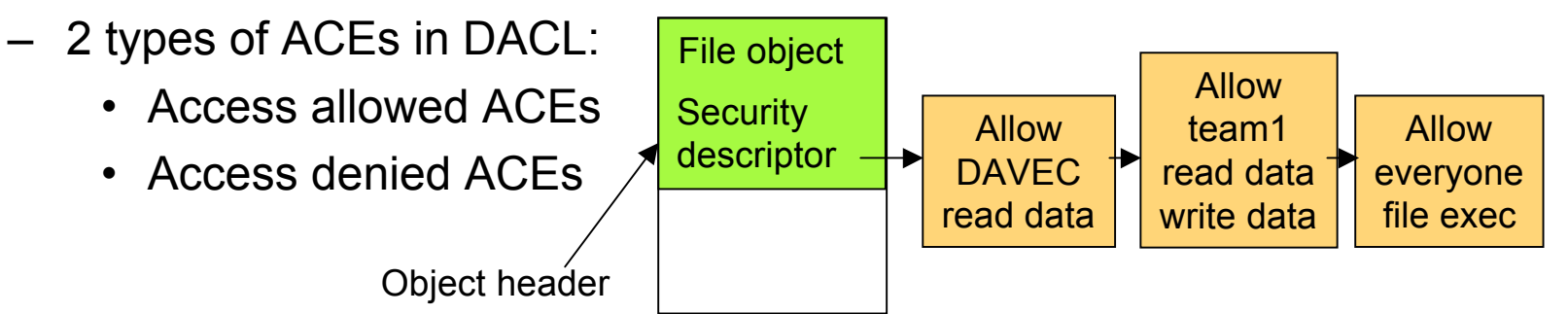

- Accumulation of ACE's access form set of access rights granted by ACL
- No DACL present -> everyone has full access
- DACL is null (0 ACEs) -> no user has access to the object
- System Access Control List (SACL):
	- Contains only one type of ACE
	- Specifies which operations should be audited (stored in system audit

#### log)

## Access Control Entries (ACEs)

- Each ACE includes an access mask
	- Defines all possible actions for a particular object type
- Each object can have up to 16 *specific access types* (specific access mask)
- *Standard types* apply to all objects:
	- SYNCHRONIZE allow a process to wait on signaled state,
	- WRITE\_OWNER assign write owner,
	- WRITE\_DAC write access to discretionary ACL,
	- READ\_CONTROL access to security descriptor,
	- DELETE grant/deny delete access
- *Generic types*
	- FILE\_GENERIC\_READ, FILE\_GENERIC\_WRITE, FILE\_GENERIC\_EXECUTE

# Assigning ACLs & Inheritance

- 1. Use security descriptor provided at object creation
- 2. Lookup security descriptor in object directory
	- For named objects only
	- Use security descriptors marked as inheritable to form ACL
- 3. If neither 1 or 2 apply:
	- Retrieve default ACL from caller's access token
	- Several subsystems have hard-coded DACLs that they assign on object creation (services, LSA, SAM objects)
- Container objects can logically contain other objects
	- New objects inside container object inherit permissions from parent
	- Example: NTFS files inherit permissions from parent directory

## Validate access to an object (1)

- Determine maximum access allowed to an object (NT 5.0 Win32 function *GetEffectiveRightsFromAcl()*)
	- Object has **no DACL** -> security system grants all access
	- Caller has **take-ownership privilege** -> security system grants writeowner access before examining DACL
	- **Caller is owner** -> read-control & write-control rights are granted
	- For each **access-denied ACE** that contains a SID that matches on in caller's access token, ACE's access mask is added to **denied-access** mask
	- For each **access-allowed ACE** that contains a SID that matches on in caller's access token, ACE's access mask is added to **granted-access** mask (unless that access has been denied)
- Granted access mask is returned as maximum allowed access to object

## Validate access to an object (2)

- Determine whether a specific access is allowed based on caller's access token and desired access mask (Win32 *AccessCheck(),* Windows 2000 *AccessCheckByType(), TrusteeAccessToObject()*)
	- Object has **no DACL** -> security system grants desired access
	- Caller has **take-ownership** -> write-owner access is granted before examining DACL (access is granted if it was the only access requested)
	- **Caller is owner** -> read-control & write-control DACL rights are granted (DACL is not examined if these were the only access rights requested)
	- Examine ACEs in ACL (see next page)
	- If end of DACL is reached end some access rights have not been granted, access is denied
- Access check is done when a handle is opened
	- No way to revoke access rights

## Validate access to an object (3)

- ACEs in DACL are examined, **first-to-last**, if SID in ACE matches enabled SID (primary or group SID) in callers access token:
	- Access-denied ACE: access to object is denied
	- Access-allowed ACE: granted rights (bits) are accumulated access check succeeds if all requested rights have been granted
- Convention:
	- Access-denied ACEs are placed before access-allowed ACEs
	- Win32 ACL functions allow to build ACL with ACE out of order
		- *Useful: emulate UNIX user/group/other-rights on NT files*
		- *See chown-Example*

# Example

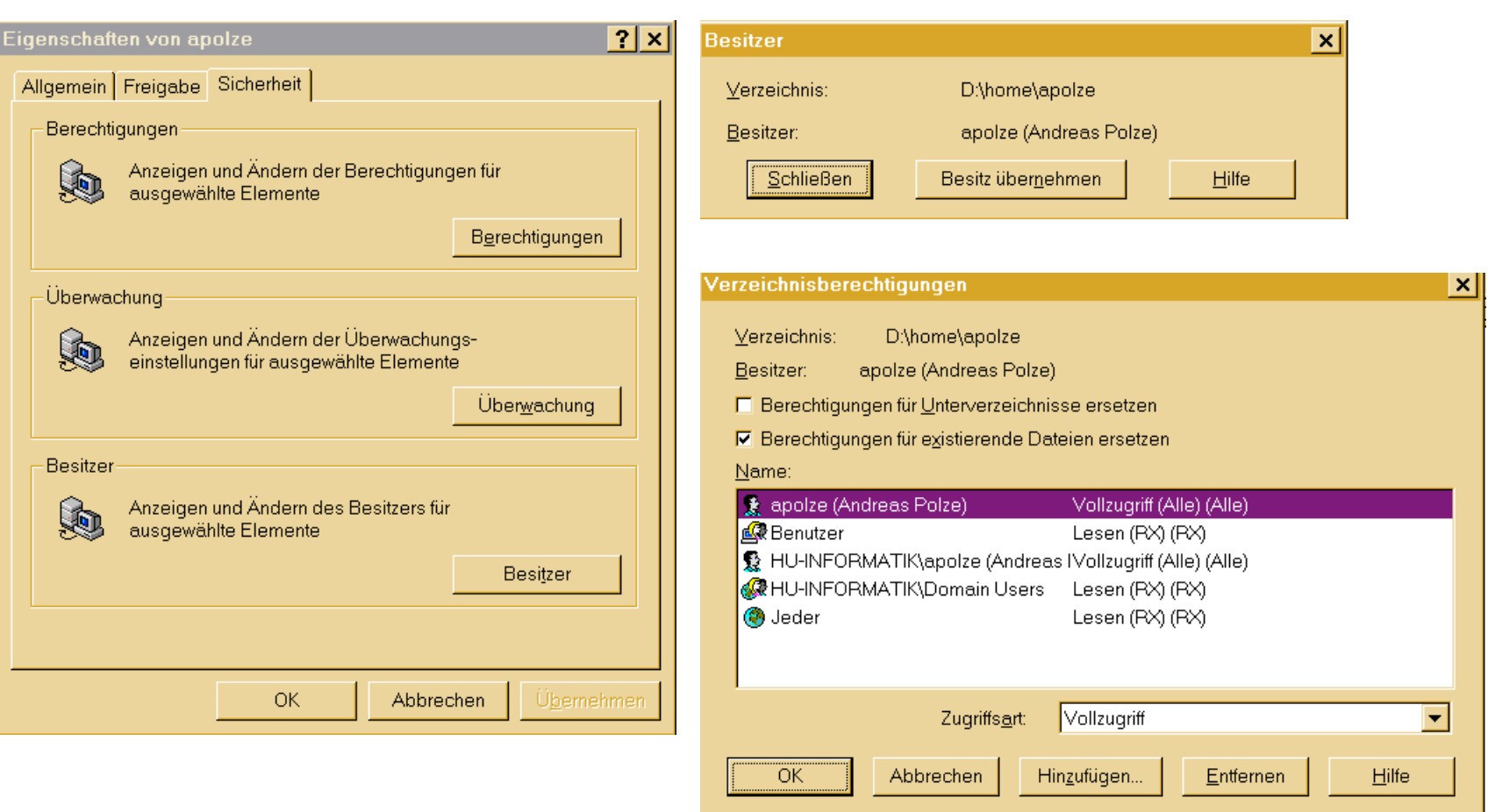

#### Example: Access granted

#### Security Token

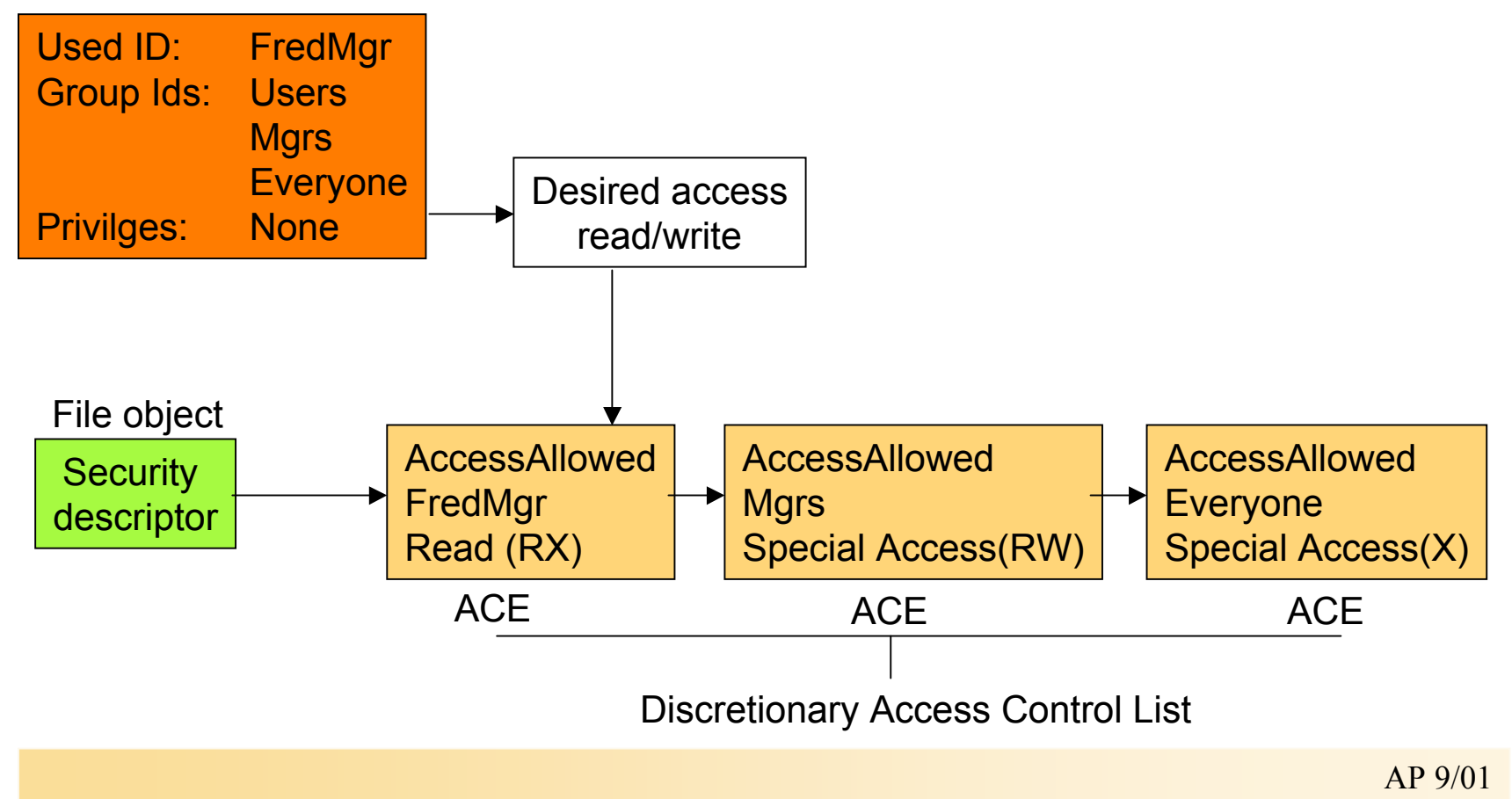

### Example: Access denied

#### Security Token

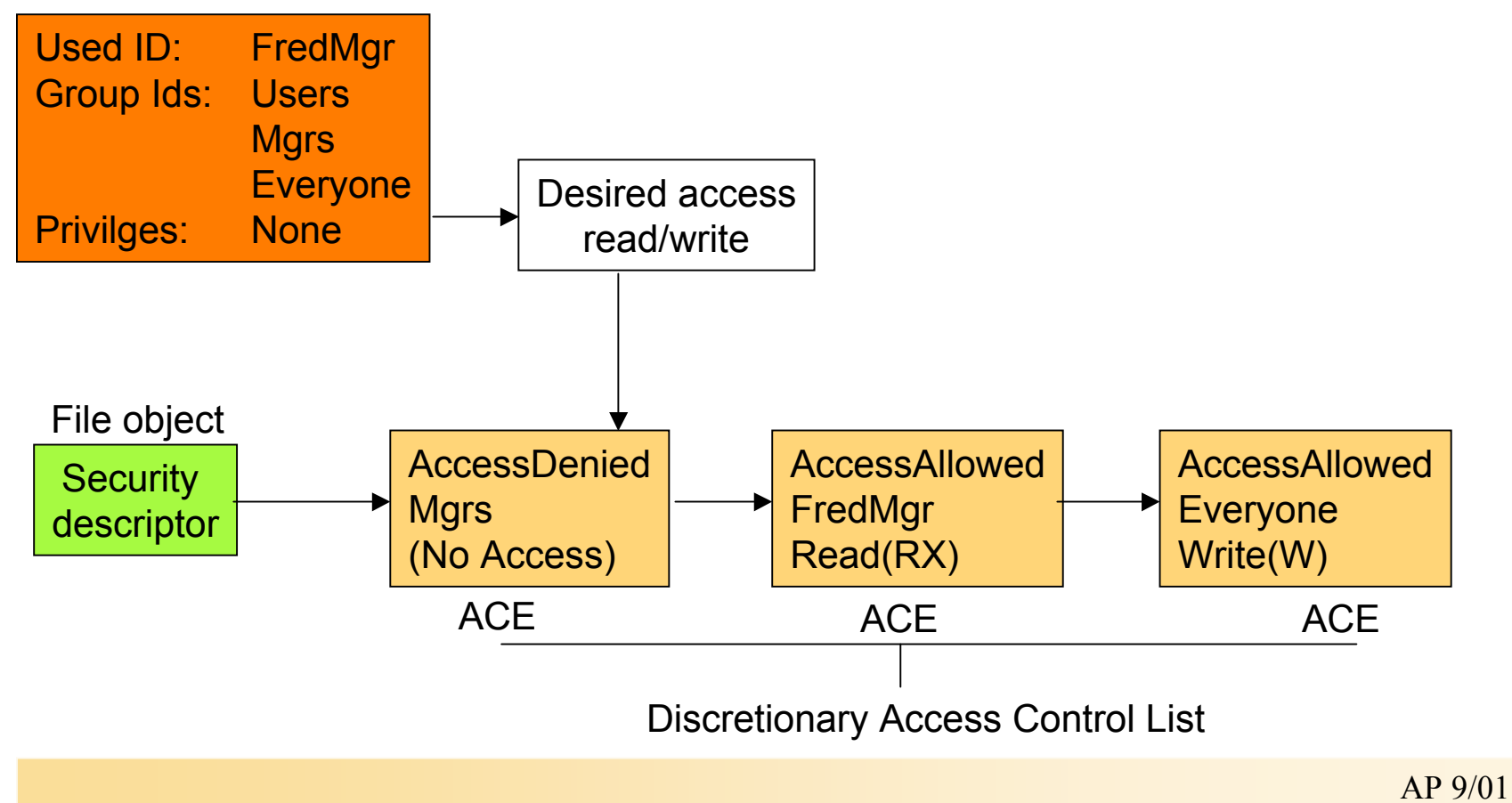

## Windows 2000: addl. Details

- Order of ACEs is more complicated:
	- Object-specific ACEs introduced
	- Automatic inheritance of ACEs
- Non-inherited ACEs go before inherited ACEs
- Within both groups, ACEs are placed according to their type:
	- Access-denied ACEs before access-allowed ACEs
	- Object-specific ACEs first, then sub-object specific ACEs, etc.

### Access tokens

- Contains security identification of process or thread
	- Security ID (SID)
	- List of groups that the user is member of
	- List of privileges that are enabled/disabled
- Win32 functions create/manipulate access tokens
	- NT internal: object pointed to by process/thread block
- Processes inherit primary access token from creator
- At logon, LSASS verifies user/passwd and returns access token stored in SAM to WinLogon
	- WinLogon assigns the token to first user process
	- Win32 *LogonUser()* generates access token; can be used to create process with specific token via Win32 *CreateProcessAsUser()*

## Impersonation

- Threads may have their own access token
	- If they represent a client (impersonate)
	- These threads may have different access token than process
	- -> Server threads may perform operations in client's security profile
	- Client can limit level of impersonation (security QoS)
		- SECURITY ANONYMOUS, SECURITY IDENTIFICATION, SECURITY\_IMPERSONATION flags to *CreateFile()*
- Threads get own access token via
	- Win32 *ImpersonateSelf()* clones process primary access token
	- Thread may take security token of client: *ImpersonateNamedPipeClient(), RpcImpersonateClient(), DdeImpersonateClient(), ImpersonateLoggedOnUser(), ImpersonateSecurityContext()* – see MSDN library

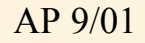

# Process and Thread Security Structures

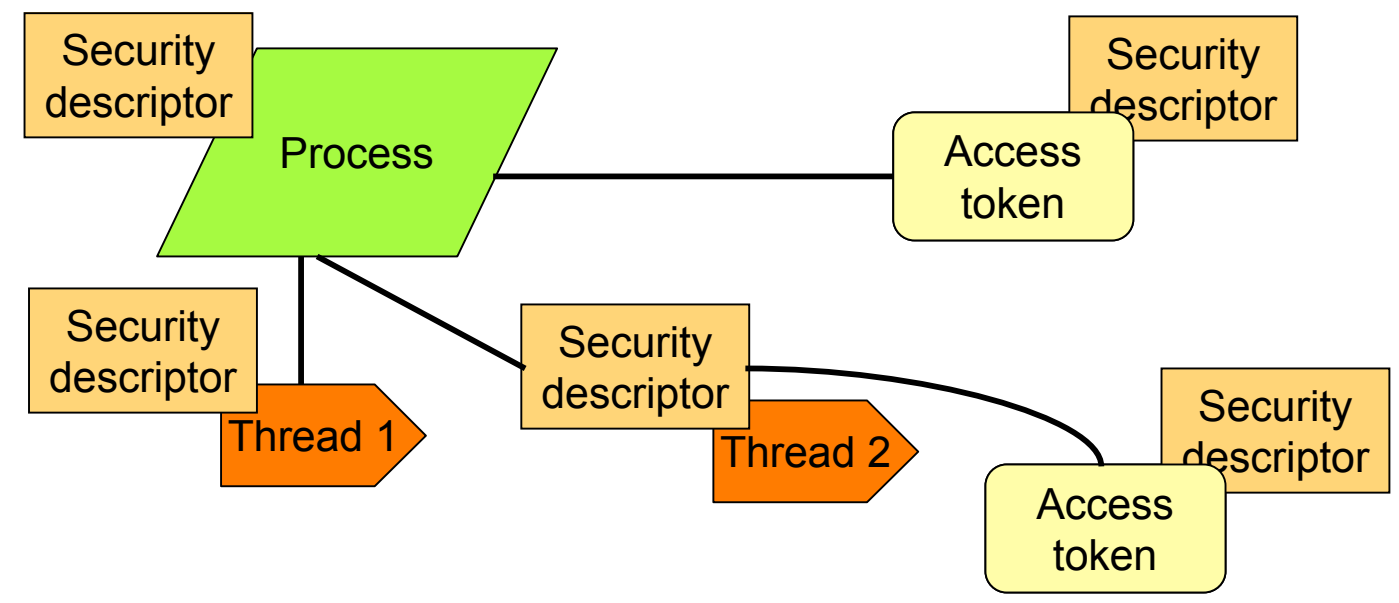

- Process/thread/access token objects have security descriptors
- Thread 2 has an impersonation token
- Thread 1 defaults to process access token

## Experiment: Viewing Process and Thread Security Information

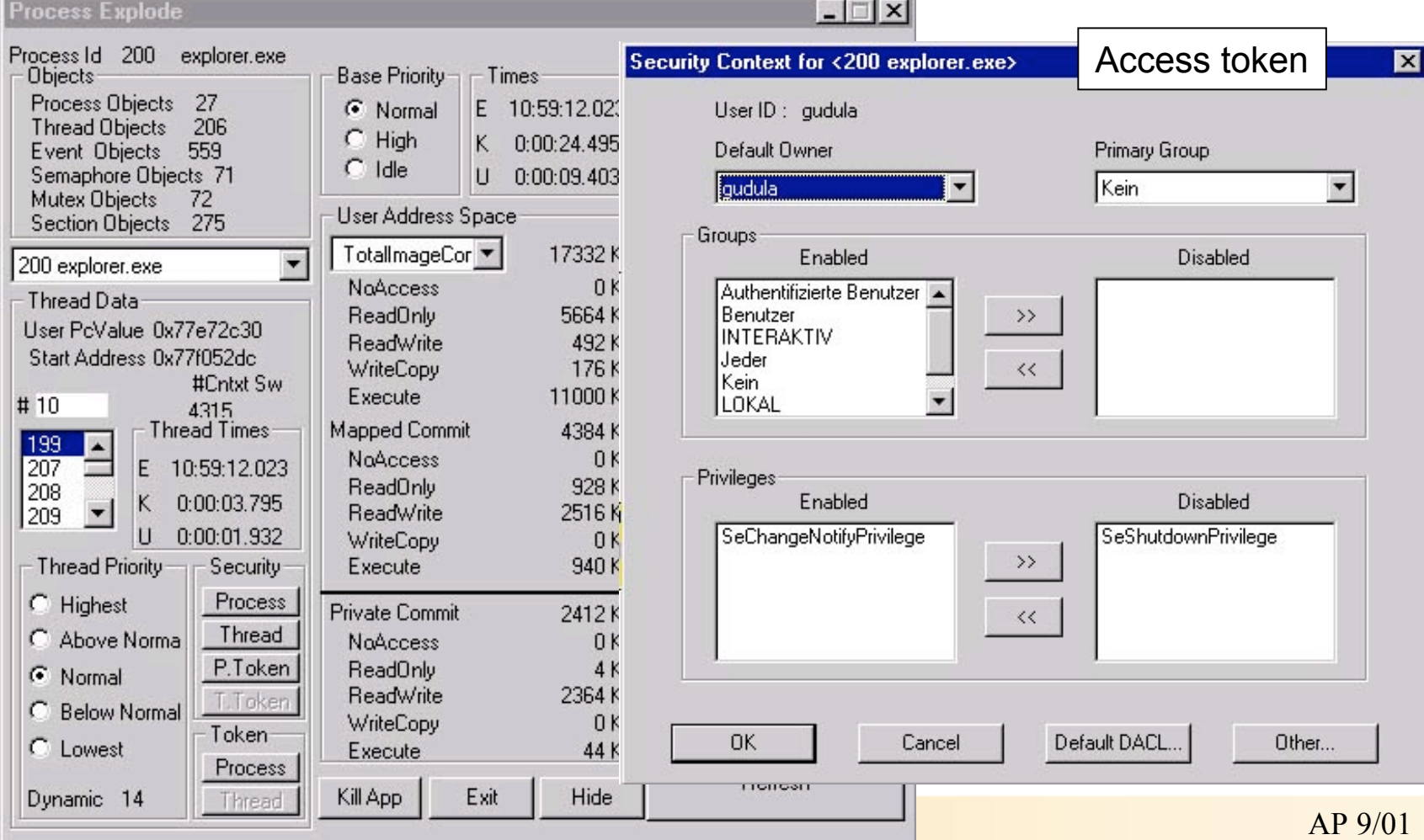

## SYSTEM access token

- Many system processes (Services) run under special access token named SYSTEM
- Similar privileges as Administrators account in SAM

Restrictions for process under SYSTEM access token:

- No domain credential no access to network resources
- Can't share objects with other non-SYSTEM user processes (unless it creates them using a NULL DACL or a DACL with explicit access rights for user/group)

# **Security Auditing**

- Object manager can generate audit events as result of an access check
- Applications can generate events via Win32 func.
- Processes that call audit system services must have *SeAuditPrivilege* – prevent flooding security log
- Audit policy of local system decides which events to log
	- Maintained by LSA
	- LSA sends messages to SRM to inform about auditing policy (at system startup and when policy changes)
	- LSA receives audit messages from SRM and sends it to Event Log
	- LSA and SAM generate own audit events
	- LPC or shared memory communication between LPC SRM, LSA, SAM, and Event Logger (depending on message size)

### Flow of security audit records

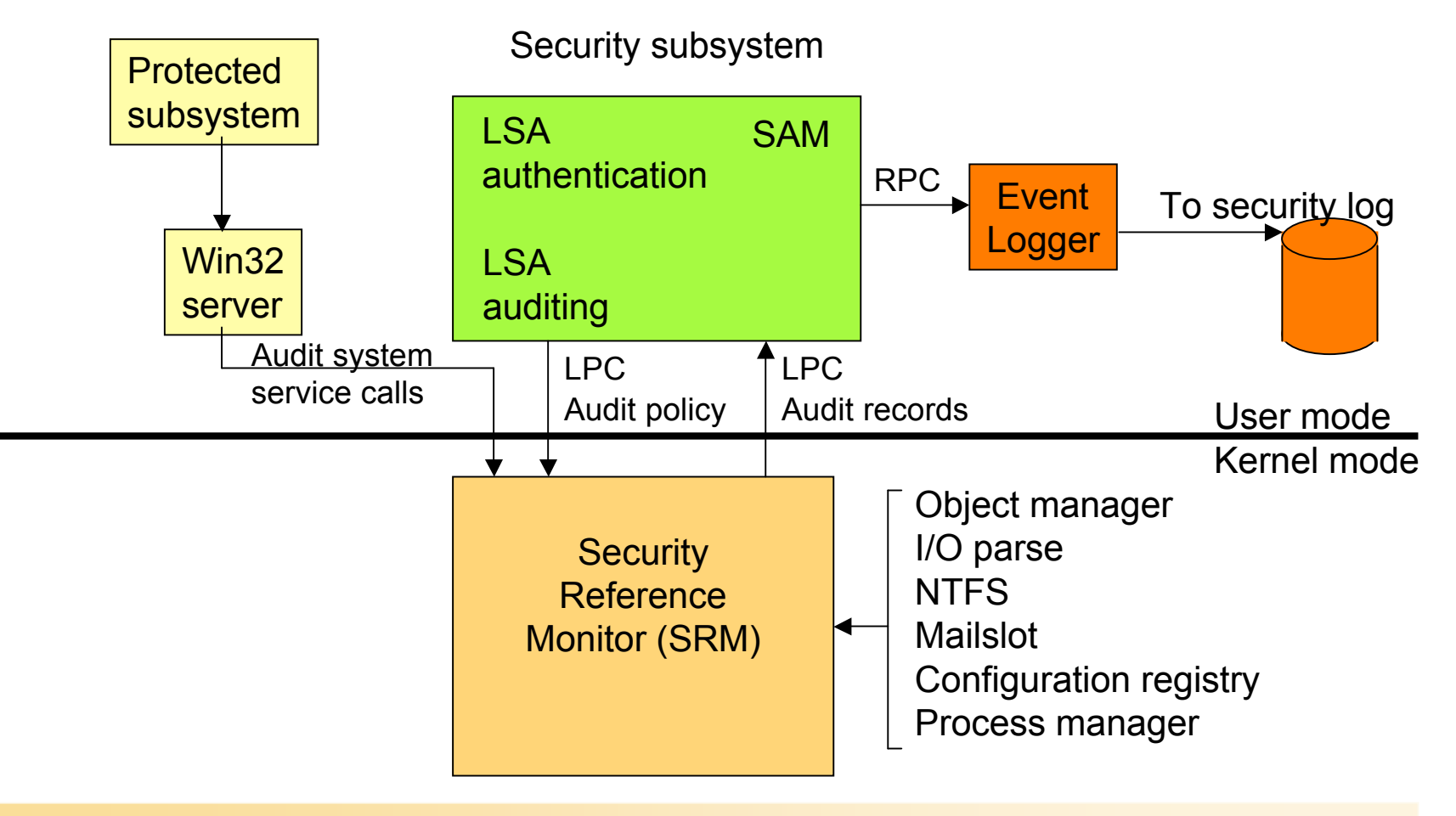

AP 9/01

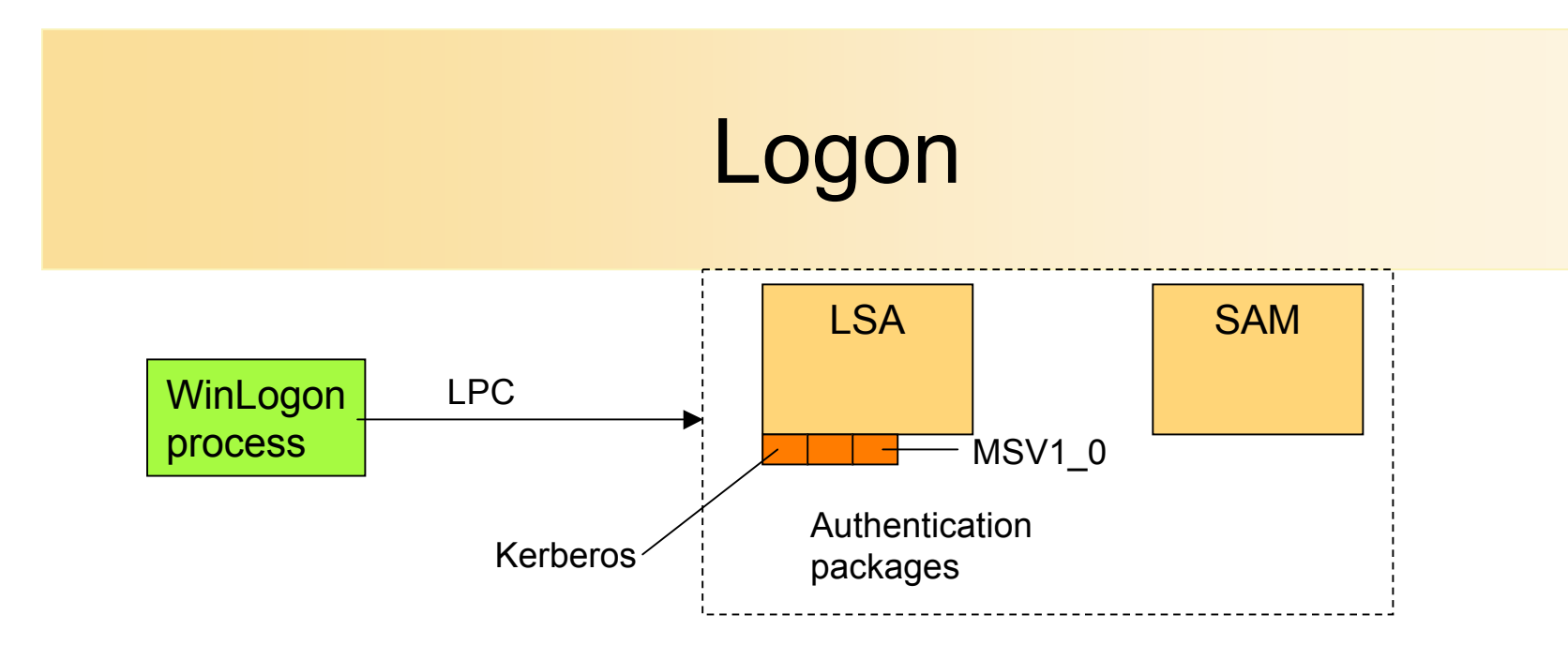

- WinLogon is trusted process
	- Intercepts logon requests from keyboard
	- Calls LSA
- Identification/authentication aspects in replacable DLL:
	- MSGINA.DLL (default Graphical Id. & Auth.)
	- Developers can bring in their own GINA (logon via SmartCards, etc.)

# WinLogon Initialization

At system initialization, WinLogon performs these steps:

- Create & open window station:
	- Represent keyboard, mouse, monitor
	- Create SID with only one ACE containing WinLogon SID
	- No process can access workstation unless allowed by WinLogon
- Create & open three desktops:
	- Application, WinLogon, screen saver desktops
	- Only WinLogon can access logon desktop (SID)
	- No other process has access to code/data connected to logon desktop
- Establish LPC connection with LSA
	- Via *LsaRegisterLogonProcess()*
	- Call *LsaLookupAuthenticationPackage()* to get association ID for MSV1\_0/Kerberos to be used for logon authentication

# WinLogon: Set up Window Environment

- Initialize/register window class data structure
	- Associate WinLogon procedure with its windows
- Register secure attention sequence (SAS ctrl-alt-del)
	- Associate SAS with WinLogon window
	- WinLogon gets control of screen whenever SAS is entered (avoid Trojan horses)
- Register the window for log off/screen saver timeout
	- Win32 subsystem checks to verify that process requesting notification is the WinLogon process
- After initialization, WinLogon desktop is active
	- Locked by WinLogon, unlocked only to switch to application/screen screen desktops

# User Logon Steps

- User presses SAS
	- WinLogon switches to secure desktop
	- Prompts for username/password
	- Creates a unique local group for this user (for keyboard, screen, mouse)
	- WinLogon passes this group to LSA (*LsaLogonUser()*)
	- This group will be included in logon process token
- LSA calls authentication package with user/passwd
	- MSV1\_0 implements Windows 2000 authentication (stand-alone syst.)
	- Kerberos implements auth. for members of Windows 2000 domain
	- All packages on the system are in the registry at HKLM\System\CurrentControlSet\Control\Lsa
- MSV1 0 takes user/passwd and sends request to SAM
	- SAM retrieves account info: passwd, groups, account restrictions

# User Logon Steps (contd.)

- MSV1 0 checks account restrictions
	- Hours or type of access allowed
	- MSV1\_0 compares passwd and generates unique ID for logon session (logon user ID – LUID)
	- Creates logon session by passing LUID + addl. info. to LSA
- LSA looks in local policy database
	- Logon will be terminated if user's requested access is not allowed (interactive, network, service process)
- LSA accumulates info for access token
	- Includes user's SID, group SIDs, user profile info (home dir...)
	- Includes addl. security Ids/privileges (Everyone, Interactive, etc.)
- Executive creates access token; passes it to LSA
	- Primary token: interact./service logon; impersonation token: netw. logon
	- LSA duplicates token, passes handle to WinLogon (+LUID, profile info)